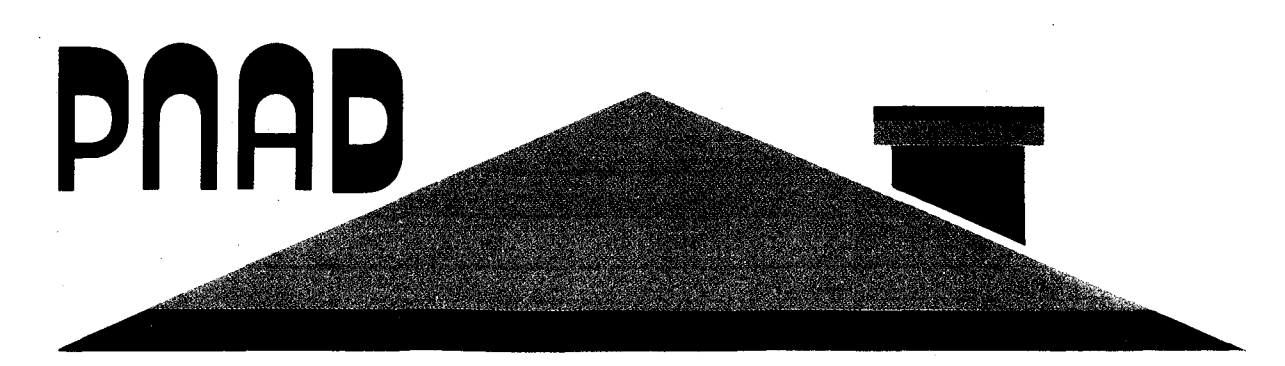

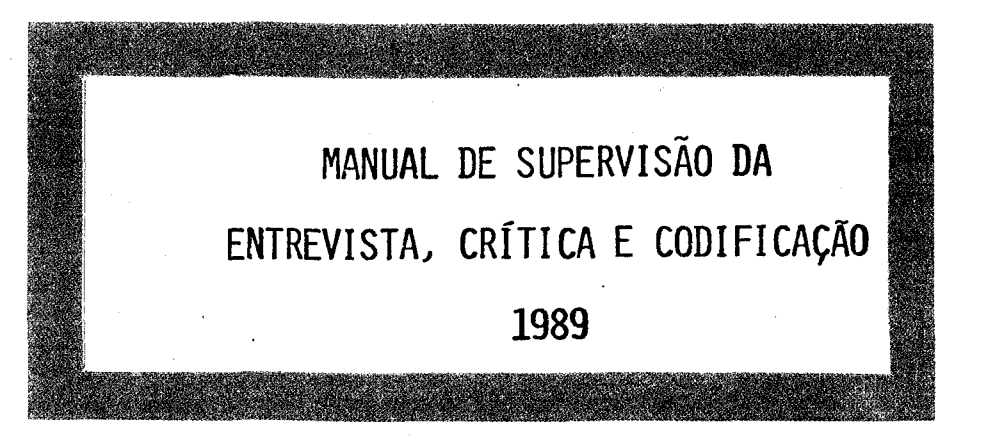

# Pesquisa **Nacional por Amostra** de **Domicílios**

SECRETARIA DE PLANEJAMENTO E COORDENAÇÃO DA PRESIDÊNCIA DA REPÚBLICA ~.-FUNDAÇÃO INSTITUTO BRASILEIRO DE GEOGRAFIA E ESTATÍSTICA - IBGE Diretoria de Pesquisas

Departamento de Emprego e Rendimento

PESQUISA NACIONAL POR AMOSTRA DE DOMICÍLIOS-PNAD

# MANUAL DE SUPERVISÃO DA ENTREVISTA, CRÍTICA E CODIFICAÇÃO  $\label{eq:2} \frac{1}{\sqrt{2}}\sum_{i=1}^n\frac{1}{\sqrt{2}}\sum_{i=1}^n\frac{1}{\sqrt{2}}\sum_{i=1}^n\frac{1}{\sqrt{2}}\sum_{i=1}^n\frac{1}{\sqrt{2}}\sum_{i=1}^n\frac{1}{\sqrt{2}}\sum_{i=1}^n\frac{1}{\sqrt{2}}\sum_{i=1}^n\frac{1}{\sqrt{2}}\sum_{i=1}^n\frac{1}{\sqrt{2}}\sum_{i=1}^n\frac{1}{\sqrt{2}}\sum_{i=1}^n\frac{1}{\sqrt{2}}\sum_{i=1}^n\frac{1$ 1989

FUNDAÇÃO INSTITUTO BRASILEIRO DE GEOGRAFIA E ESTATÍSTICA-IBGE. DIRETORIA DE PESQUISAS-DPE DEPARTAMENTO DE EMPREGO E RENDIMENTO-DEREN

# **SJtl!ÁRIO**

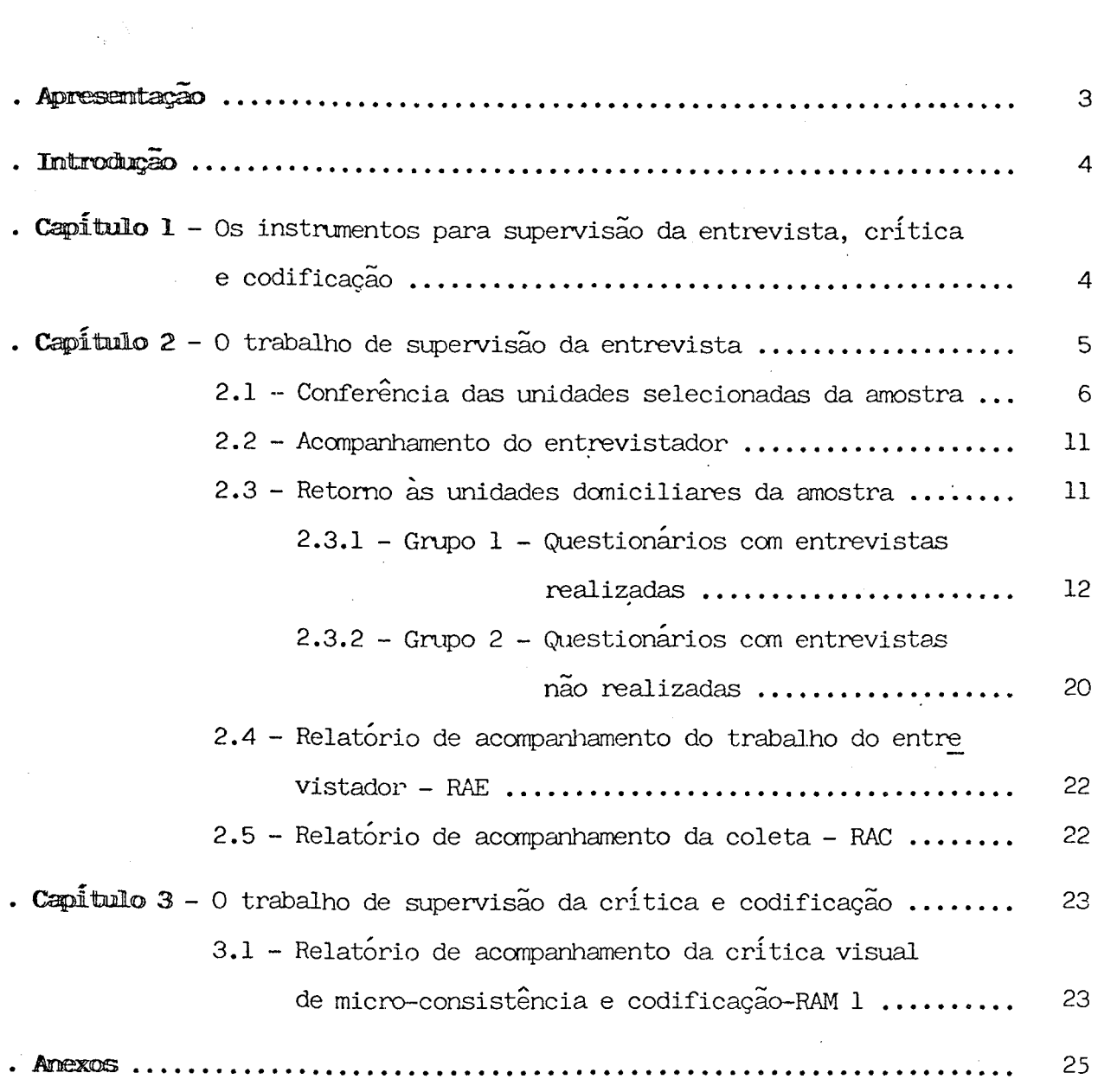

 $\sim$   $\sim$ 

 $\bar{\mathcal{A}}$ 

 $\hat{\mathcal{L}}$ 

 $\ddot{\phantom{0}}$ 

 $\hat{\mathcal{L}}$ 

#### **APRESENTACÃO**

Este é mais um manual dos trabalhos de campo da Pesquisa Nacio nal por Amostra de Domicílios-PNAD. O seu objetivo é tratar da supervisão da entrevista, crítica e codificação e guiar o agente da pesquisa na execução  $d$ os seus trabalhos.

Na Introdução é anunciada a idéia de supervisar. No Capitulo  $\mathbf{I}$ são apresentados os instrumentos para a supervisão. No Capítulo 2 é tratado do trabalho de supervisão da entrevista. No Capitulo 3 é tratado especificamente do trabalho de supervisão da crítica e codificação. Ao final do manual encon tram-se em Anexo documentos afins ao trabalho de supervisão.

 $\mathcal{L}$ 

Nelson de Castro Senra Chefe do Departamento de Emprego e Rendimento

3.

#### INTRODUCÃO

O trabalho de supervisão está fundamentado na idéia de supervi sar. A ação de supervisar é uma ação de dirigir, orientar e examinar em um pla no superior. Portanto, ao supervisor cabe conduzir os trabalhos da pesquisa na direção planejada e consolidada nos manuais de instrução. Cabe, ainda, dar ori entação aos técnicos de sua equipe dentro de um clima de intenso diálogo. Mas, também cabe o exame de todo o trabalho realizado por sua equipe no sentido de ter uma permanente avaliação de qualidade para consubstanciar suas demais ações. Tudo isso em um plano próprio à natureza de suas ações, ou seja, um plano geren cial.

# CAPÍTULO 1 - OS INSTRUMENTOS PARA A SUFERVISÃO DA ENTREVISTA, CRÍTICA E CODIFI CACÃO

Na execução dos trabalhos de supervisão são utilizados instrumentos básicos: quatro

- 1) PNAD 2.08-Folha de cálculo para seleção das unidades da amostra;
- 2) Relatório de acompanhamento do trabalho do entrevistador-RAE;
- 3) Relatório de· acompanhamento da coleta-RAC;
- 4) Relatório de acompanhamento da critica visual de microconsistência e codificação-RAM 1.

O conteúdo do PNAD 2.08 está descrito no MANUAL DE DAS PESQUISAS BÁSICA E SUPLEMENTAR DA PNAD DE 1989. **ENTREVISTA** 

O RAE é um fonnulário para relato de informações ao longo dos periodos de trabalho com o objetivo de acompanhar o trabalho de cada entrevis tador. No espaço superior do formulário há um campo para identificação da Unida de da Federação (UF), do SUPERVISOR e do PERÍODO de trabalho. Em seguida, en contra-se uma linha para o preenchimento do NOME DO ENTREVISTADOR que está sen do acompanhado. A primeira grande parte do formulário é destinada ao relato das informações referentes à supervisão das ENTREVISTAS REALIZADAS. A segunda gran de parte é destinada ao relato das informações referentes à supervisão das

ENTRE-VISTAS NÃO REALIZADAS. Ainda, há campos para OBSEHVAÇÕES, DA'I'A *e* ASSINATU RA do supervisor. No verso do fonnulário encontra-se infonnaçÕes básicas e INS TRUÇÕES DE PREENCHIMENTO.

O RAC é um fonnulário para relato de informações ao longo de dois meses com o objetivo de acompanhar a coleta realizada nos municípios da amostra da PNAD. No espaço superior há um campo para identificação da Unidade da Federação (UF), do SUPERVISOR *e* da data até quando se fez o acompanhamento. Logo abaixo, há dois quadros para relato do TOTAL DE ENTREVISTAS de cada MUNICÍ PIO e das entrevistas.COLETADAS até a data assinalada no espaço superior do fonnulário. Ainda, há um quadro para OBSEHVAÇÕES, DATA e. ASSINATURA do SUPERVI SOR. No verso do formulário encontram-se informações básicas e INSTRUÇÕES DE PREENCHIMENTO.

O RAM 1 é um formulário para relato de informações ao longo dos meses de trabalho com o objetivo de acompanhar a critica visual de microconsis tência e a codificação dos questionários. No espaço superior do formulário há um campo para identificação da Unidade da Federação (UF), do SUPERVISOR *e* data até quando se fez o acompanhamento. Logo abaixo, há dois quadros para relato do TOTAL DE QUESTIONÁRIOS de cada MUNICÍPIO *e* dos CRITICADOS E CODIFICADOS até a data assinalada no espaço superior do formulário. Ainda, há um quadro para OBSERVAÇÕES, DATA e assinatura do SUPERVISOR. No verso do formulário encontramse informações básicas *e* INSTRUÇÕES DE PREENCHIMENTO.

#### CAPÍTULO 2 - O TRABALHO DE SUPERVISÃO DA ENTREVISTA

A supervisão do trabalho na PNAD é realizada durante toda a  $-$ ope ração de entrevista. É o supervisor o responsável direto pela pesquisa em sua área, bem como o elemento de ligação entre o coordenador e os entrevistadores. Por esta razão, deve dedicar a maior parte de sua jornada de trabalho às tare fas de campo. Embora a critica de escritório deva existir, é importante que o supervisor tenha em mente que esta tarefa não deve impedir sua atuação no campo.

No início dos trabalhos, quando os entrevistadores ainda estão em fase de adaptação, é comum ocorrerem falhas, principalmente, por erros concei tuais e de condução das entrevistas. Por outro lado, a medida que a pesquisa transcorre, o mais nonnal é que a maioria dos erros seja proveniente do cansaço.

5.

Estes fatores podem fazer com que as informações não retratem a realidade, com pranetendo a qualidade da pesquisa. Assim sendo, é fundamental que o supervisor tenha pleno conhecimento dos conceitos e definições utilizados nas operações de listagem e de entrevista, bem como, atue junto aos entrevistadores durante to do o transcurso da operação de campo.

Considerando os problemas que podem advir do trabalho de campo na operação de entrevista e as suas implicações nos resultados da pesquisa, es tabeleceu-se algumas tarefas básicas que o supervisor terá que executar, com vistas a manutenção dos padrões de qualidade. Estas tarefas serão executadas, diferencialmente, durante três periodos de trabalho definidos conforme abaixo:

a) Primeiro periodo de trabalho: 02.10.89 a 13.10.89;

b) Segundo periodo de trabalho: 16.10.89 a 03.11.89;

e) Terceiro periodo de trabalho: 06.11.89 a 30.11.89.

Antes do inicio dos trabalhos de entrevista é necessário que se ja apresentado à equipe de entrevistadores o plano de supervisão.

#### 2.1 - Conferência das unidades selecionadas da amostra

O supervisor deverá conhecer os setores que são de sua responsa bilidade. Deste modo, poderá esclarecer dúvidas dos entrevistadores na localiza ção das unidades selecionadas, conforme as instruções contidas no Manual de Ope ração Listagem, pois, em determinadas áreas, é sabido que existem dificuldades para identificá-las corretamente.

O PNAD 2.08 é o documento que indica as unidades selecionadas para a amostra.

A seleção das unidades da amostra é feita com base no total de unidades domiciliares listadas, enviado ao DEREN através do PNAD 2.09 - FOLHA DE RESUMO DA LISTAGEM.

O processo de seleção das unidades, segue a rotina descrita a seguir:

a) Com base na metodologia da PNAD, determina-se, para cada setor da amos tra, o intervalo de seleção dos domicilios e seleciona-se, aleatoriamen te, um número menor ou igual a este intervalo. Estes dois valores (IN

TERVALO E N.ALEATÓRIO) estão registrados no PNAD 2.08.

 $\phi$ ) O primeiro domicílio selecionado corresponde ao número aleatório que, quando fracionário, estará arredondado para o inteiro imediatamente su perior (ver os primeiros valores das colunas CÁLCULO E NÚMERO DE ORDEM). A coluna NÚMERO DE ORDEM indica o número que a unidade selecionada rece beu na Última das colunas 10 a 13 do PNAD 2 .02 ou na Última das colunas 3 a 6 do PNAD 2.03 que foi preenchida. Os domicílios seguintes são obti dos adicionando-se ao valor da coluna CÁLCULO o intervalo, sucessivamen te, até que o valor desta coluna atinja um número superior ao total de unidades domiciliares listadas no setor. O sistema de arredondamento é o mesmo descrito acima. *A* cada danicilio selecionado é atribuido un nú mero de série (ver coluna NÚMERO DE SÉRIE).

Assim, ao receber os PNADs 2.08 relativos aos setores sob sua responsabilidade, o supervisor deverá conferir se o item Unidades Daniciliares coincide com o total de domicilias obtidos na Listagem.

Caso isso não ocorra, e o número real de dornicilios listados for inferior, deverão ser eliminadas, se existirem, aquelas cujos números de ordem identifiquem uma impossibilidade de seleção. Se este número for superior, o supervisor deverá continuar o preenchimento das colunas CÁLCULO, NÚMERO DE OR DEM e NÚMERO DE SÉRIE até que se esgote a possibilidade de seleção.

Quando necessário, os ítens UNIDADES DOMICILIARES e UNIDADES SE IECIONADAS deverão ser corrigidos.

# Exemplo 01: 0 número de unidades listadas no setor corresponde ao registro do item "Unidades Domiciliares".

 $\mathcal{A}^{\text{max}}_{\text{max}}$ 

#### PESQUISA NACIONAL POR AMOSTRA DE DOMICÍLIOS

PNAD 2.08 - FOLHA DE CÁLCULO PARA SELEÇÃO DAS UNIDADES DA AMOSTRA

 $\sim 10^{11}$  km s  $^{-1}$ 

 $\mathcal{A}^{\mathcal{A}}$ 

 $\mathcal{L}$ 

 $\frac{1}{2}$ 

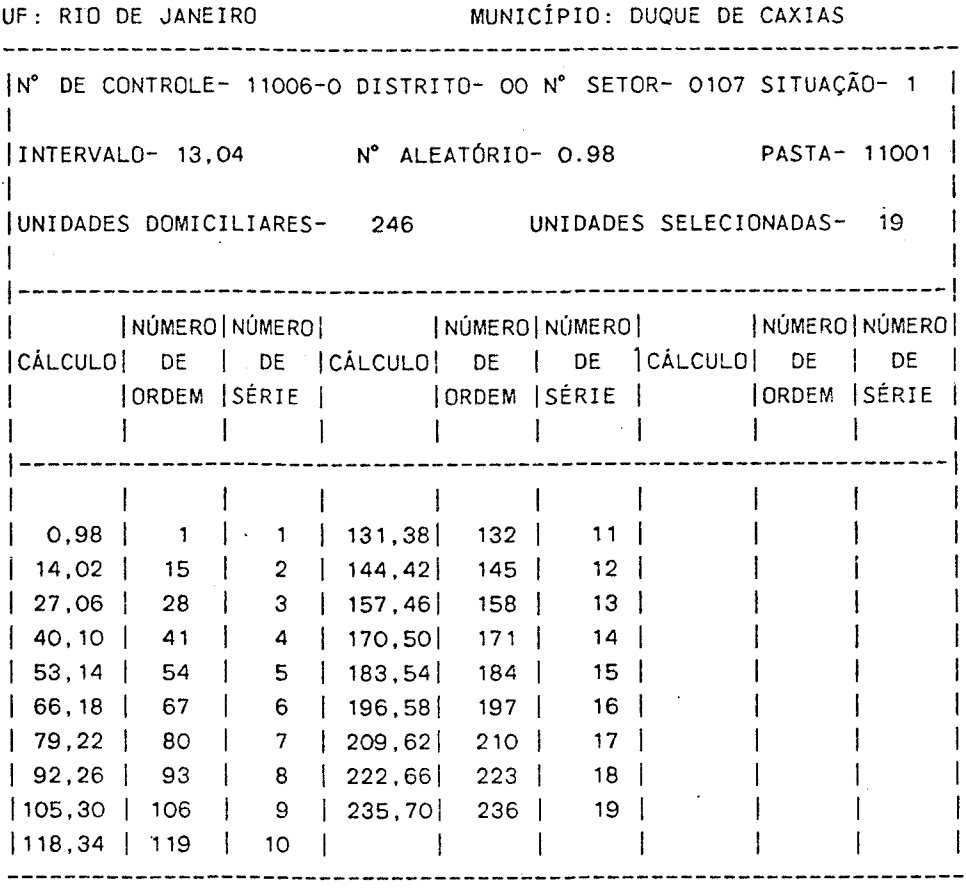

 $\mathcal{L}^{\mathcal{L}}$ 

Exemplo 02: Neste exemplo, o número real de unidades listadas é 212. Então, anule os registros referentes a "Unidades Domiciliares" e "Uni dades Selecionadas" e registre a infonnação correta ( 212 e. 17 respectivamente); risque, também, os registros das colunas 11Cálculo11 , "NÚmero de Ordem" e "NÚmero de série" corresponden tes às Unidades excedentes.

#### **PESQUISA NACIONAL POR AMOSTRA DE DOMICÍLIOS**

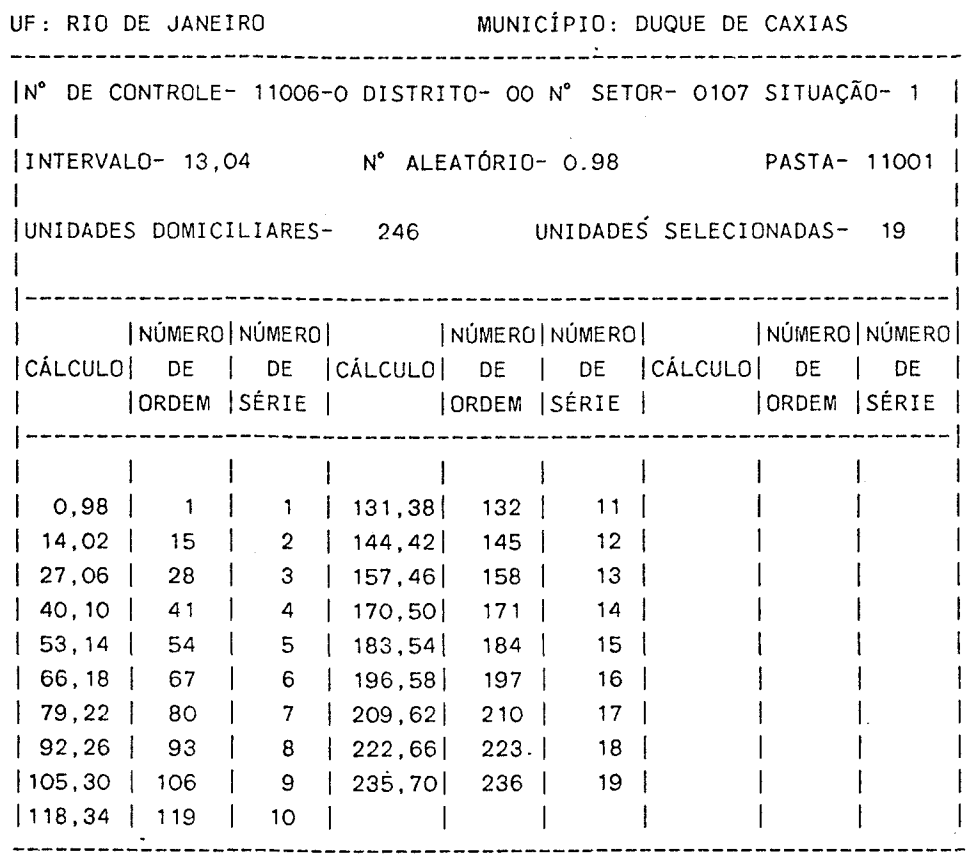

PNAD 2.08 - FOLHA DE CÁLCULO PARA SELEÇÃO DAS UNIDADES DA AMOSTRA

 $\mathcal{L}^{\mathcal{L}}$ 

Exemplo 03: Suponha agora que o número real de unidades listadas é 280. Anule, então, os registros dos itens "Unidades Domiciliares" e "Unidades Selecionadas", alterando as informações (280 *e* · 22 respectivamente). Complete o preenchimento das colunas "Cálcu lo", "NÚrnero de Ordem" e "NÚmero de Série" até que se esgote a possibilidade de seleção.

#### **PESQUISA NACIONAL POR AMOSTRA DE DOMICÍLIOS**

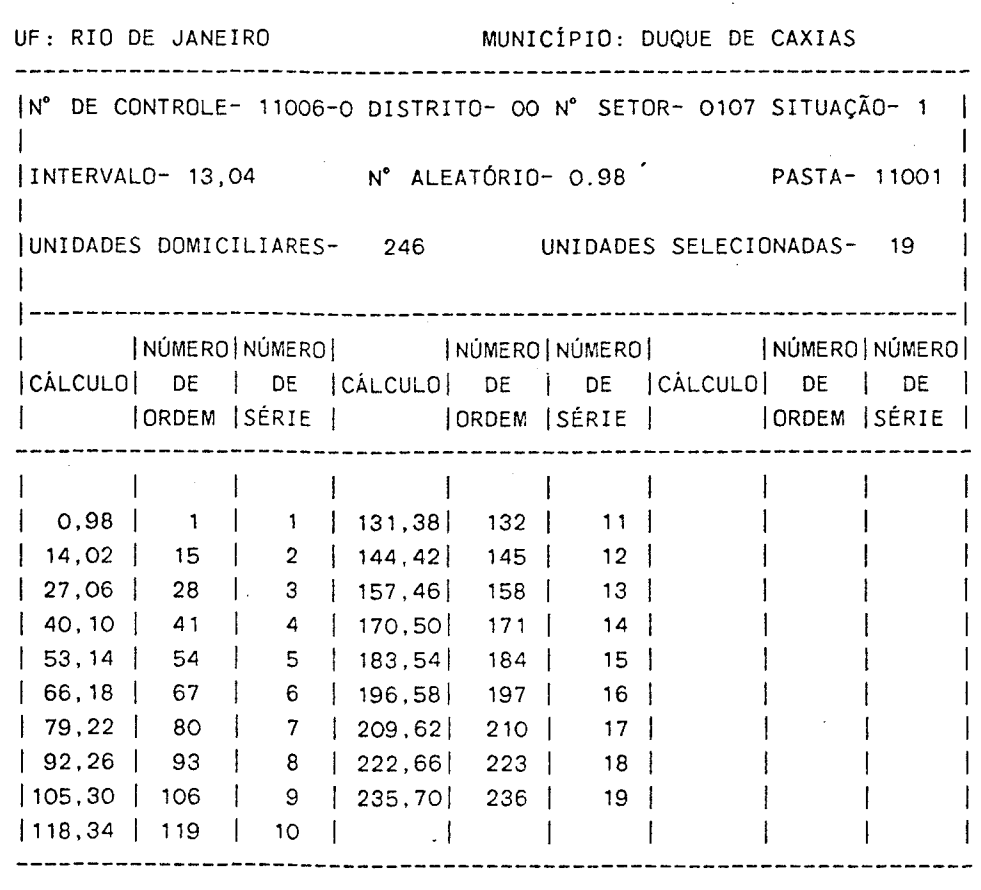

PNAD 2.08 - FOLHA DE CÁLCULO PARA SELEÇÃO DAS UNIDADES DA AMOSTRA

#### 2.2 - Acorpariamento do entrevistador

Cabe ao supervisor avaliar o dcmÍnio de sua equipe em relação aos conceitos e definições da pesquisa. Através do acompanhamento do entrevista dor, concentrado durante o PRIMEIRO PERÍODO DE TRABALHO, é possível fazer esta avaliação. A orientação aos entrevistadores deve ser feita de forma que, diante de qualquer dúvida, sejam sempre reportados os conceitos e objetivos dos quesi tos. Deve ser considerada, ainda, a necessidade de disseminação entre os entre vistadores, das soluções adotadas em casos de dúvida, favorecendo, assim, a prá tica de hanogeneidade de soluções para casos semelhantes.

Cada entrevistador deverá ser acanpanhado, minimamente, durante um dia ao longo do PRIMEIRO PERÍODO DE TRABALHO.

O acompanhamento do entrevistador poderá ocorrer, também, nos dois outros períodos de trabàlho conforme se verá mais adiante ou se assim o supervisor julgar necessário.

# 2.3 - Retorno às unidades domiciliares da amostra

Como cabe ao supervisor o constante acompanhamento do desempenho de sua equipe, ccm o objetivo de obter uma melhor qualidade das informações co letadas, é necessário que ele atue na verificação efetiva das entrevistas reali zadas, bem cano, examine as situações de não-entrevistas. Em resumo, é necessá rio que o trabalho de cada entrevistador seja analisado durante todo o período da coleta.

Atingir esse objetivo examinando a totalidade do trabalho de sua equipe, não é possível. Logo, com a finalidade de viabilizar estas tarefas de modo que o supervisor venha a atuar, não na totalidade do trabalho, mas em todos os aspectos que possam comprometer a qualidade das informações, foi esta belecida una rotina de trabalho com retomo a algumas unidades dcmiciliares da amostra.

O trabalho que o supervisor deverá realizar, segundo a rotina, .será relativo ao r.aterial disponível ao longo do SEGU?JDO PERÍODO DE TRABALHO e depois, novamente, relativo ao material disponível ao longo do TERCEIRO PE RÍOOO DE TRABALHO.

Um aspecto importante é que não existe a obrigatoriedade de que, no material disponível, todos os domicílios pertençam a um mesmo setor.

O entrevistador deverá entregar, continuamente, ao supervisor o trabalho considerado CONCUJÍDO durante cada PERÍODO DE TRABALHO, isto é, terem sido esgotados todos os recursos para obtenção das infonnações. , apos

Após o recebimento do material o supervisor deverá separá-lo em dois grupos: o primeiro, composto por questionários referentes aos can entrevistas realizadas e o outro, das não-entrevistas. domicílios

Tanto no primeiro como no segundo período de trabalho, o supervi sor deverá reentrevistar duas unidades daniciliares, do conjunto de entrevistas que cada entrevistador realizou. Ademais, o supervisor terá que realizar no mi nirno 10 reentrevistas em cada um desses períodos.

## 2.3.1 - Grupo 1 - Questionarios com entrevistas realizadas

Rotina de Seleçao das Unidades Domiciliares para Retomo

O conjunto de questionários PNAD 1.01 e PNAD 1.02 das unidades domiciliares com entrevista realizada deverá ser inteiramente examinados quanto a obediência à seqüência das perguntas e a anissão no preenchimento de quesitos. A ocorrência de desobediência à sequência ou de omissão será chamada de ERRO DE SEQUÊNCIA.

Quando ocorrer algum ERRO DE SEQUÊNCIA ambos os questionários PNAD 1.01 e PNAD 1.02 deverão ser separados para que haja, no menor espaço de tempo possivel, retorno à unidade domiciliar para realizar reentrevista.

·O supervisor deverá reentrevistar 2(duas) unidades daniciliares do grupo 1 de cada entrevistador no segundo período de trabalho e adotar este mesmo procedimento no terceiro periodo de trabalho. Para selecionar estas unida des daniciliares para reentrevista deverá ser adotado o seguinte procedimento.

Considere r, o número de unidades daniciliares em que se trou questionário can erro de seqüência. encon

 $1)$  Caso r seja maior do que 2, o supervisor selecionará, aleatoriamente, 2 unidades domiciliares das r existentes e fará a reentrevista; quanto às (r-2) unidades restantes serão reentrevistadas pelo próprio entrevis

12.

tador;

- 2) Se r for igual a 2, o supervisor fara todas as reentrevistas;
- 3) Se r for igual a 1, o supervisor reentrevistará a unidade domiciliar. e selecionara uma outra, aleatoriamente, no conjunto daquelas em que não se encontrou erro de sequência; e
- 4) Se for igual a 0(zero), o supervisor selecionará, aleatoriamente, 2 (duas) unidades domiciliares no conjunto daquelas em que não se encon trou erro de seguência.

GRIPO<sub>1</sub>  $r =$  numero de unidades domiciliares em que se encontrou ques tionario com erro de sequência Se  $r > 2$  - $\rightarrow$  Supervisor realiza 2 reentrevistas Entrevistador realiza ( $r - 2$ ) reentrevistas Se  $r < 2 \rightarrow$  Supervisor realiza 2 reentrevistas

ATENÇÃO: Todas as reentrevistas deverão abranger o PNAD 1.01 e o PNAD 1.02.

Exemplo: Suponha que um determinado entrevistador entregou ao supervisor um conjunto de 15 entrevistas das quais 12 foram realizadas. Ao examinar os 12 conjuntos de questionarios PNAD 1.01 e PNAD 1.02 o supervisor encontrou uma das seguintes situações:

- a) 5 questionarios com erros de seguência (r 2). O supervisor selecionará e reentrevistará 2 das 5 unidades domiciliares e o entrevistador reentrevistará as 3 unidades domiciliares restantes;
- b) 2 questionarios com erros de sequência ( $r = 2$ ). O supervisor reentrevistara as 2 unidades domiciliares; e
- c) 1 questionario com erro de sequência  $(r = 1)$ . O supervisor reentrevistara esta unidade domiciliar e selecionara uma outra dentre as 11 que não apresentaram erro de sequência.

d) nenhum questionário com erro de sequência ( $r = 0$ )

O supervisor reentrevistará 2(duas) unidades domiciliares que seleciona rá dentre as 12 que não apresentaram erro de seqüência.

## ROTINA DE AVALIAÇÃO DAS REENTREVISTAS

<sup>A</sup>partir da PARTE 2 de ambos os questionários, PNAD 1.01 e PNAD 1.02, qualquer erro implica em distorção dos resultados, pois não há quesito sem finalidade. Entretanto, é ainda mais grave o erro ou omissão em determina dos quesitos que repercute nos seguintes do mesmo questionário ou de ambos. O erro em quesito que pode afetar os seguintes será chamado de ERRO BÁSICO. E1n seguida, são apresentados os quesitos dos questionários PNAD 1.01 e PNAD 1.02 cuja ocorrência de erros será considerada cano ERRO BÁSICO.

#### PNAD 1.01-QUESTIONÁRIO DE MÃO-DE-OFRA

Parte 2

Quesito 2 - Espécie do domicílio

Erro na classificação da espécie do danicÍlio

#### Parte 3

Quesitos 8, 9 e 10 - Idade

Erro na data de nascimento alterando a idade da pessoa em 30 de setembro de 1989

#### Quesitos 12 a 18 - Frequenta e não frequenta escola

Erro em distinguir se a pessoa era estudante, ou não, e na identificação da série e grau que freqüenta ou concluiu.

#### Parte 4

Quesito  $l - 0$  que... fez na semana de 24 a 30 de setembro? Erro na classificação da pessoa.

Quesito  $2 - \ldots$  tinha mais de um trabalho na semana de 24 a 30 de setembro? Erro em identificar se a pessoa tinha, ou não, mais de um trabalho.

- Quesito  $5$  No trabalho que tinha na semana de 24 a 30 de setembro,... era: Erro na classificação da posição na ocupação da pessoa.
- Quesito  $6$  Nesse emprego,... tinha carteira de trabalho assinada? Erro em identificar se a pessoa tinha, ou não, carteira de trabalho assi nada.
- Quesito 11 ... era contribuinte de instituto de previdência? Erro em identificar se a pessoa era, ou não, contribuinte de instituto de previdência por qualquer um dos trabalhos que tinha na semana de 24 a 30 de setembro.
- Quesito 12 ... contribuía para instituto de previdência federal, estadual ou municipal?

Erro na classificação do instituto de previdência.

Quesito 13 -  $\ldots$  tomou alguma providência para conseguir trabalho no perío do de 1 a 23 de setembro?

Erro em identificar se a pessoa estava, ou não, procurando trabalho nes se período.

Quesito  $14 - \ldots$  tomou alguma providência para conseguir trabalho no perío do de 2 a 31 de agosto?

Erro em identificar se a pessoa estava, ou não, procurando trabalho nes se período.

Quesito 15 - Qual a providência que ... tomou para conseguir trabalho? Erro em identificar se a pessoa tomou, ou não, alguma providência para conseguir trabalho no período que informou ter procurado trabalho.

Quesito 17 - ... já trabalhou anteriormente com remuneração?

Erro em identificar se a pessoa já teve, ou não, algum trabalho rado. remune

Quesito 19 - Em 30 de setembro de 1989, fez quanto tempo que ... saiu do Último trabalho remunerado?

Erro em identificar o tempo que a pessoa saiu do último trabalho remune rado.

**Quesito 22** - No Último trabalho remunerado que teve, ••• era:

Erro em classificar a posição na ocupação da pessoa no Último remunerado. trabalho

**Quesito 25 -** Nesse último emprego, ... tinha carteira de trabalho assina da?

Erro em identificar se a pessoa tinha, ou não, carteira de trabalho assi nada no Último emprego.

#### PNAD 1.02-CUESTICIÁRIO DE TRABALHO

#### **Parte 3**

Quesito 1 - Na semana de 24 a 30 de setembro, ... tinha: Erro na transcrição da informação do PNAD 1.01.

#### Parte 4

- **Quesito 1**  Contribuiç'ão para instituto \_de previdência em pelo menos *un*  dos trabalhos que • . . tinha na semana de 24 a 30 de setembro. Erro na transcrição da informação do PNAD 1.01.
- **Quesito 4 -** No trabalho secundário que tinha na semana de 24 a 30 de se tembro, ... era contribuinte de instituto de previdência? Erro em identificar se a pessoa era, ou não, contribuinte de instituto de previdência.

Quesito 8 - Nesse trabalho secundário, ... era:

Erro na classificação da posição na ocupação da pessoa.

Quesito 9 - Nesse trabalho secundário, ... tinha carteira de trabalho assi nada?

Erro em identificar se a pessoa tinha, ou não, carteira de trabalho assi nada.

#### Parte 5

**Quesito 1 -** Situação de atividade

Erro na transcrição da informação do PIAD 1.01.

#### **Parte 6**

Quesito 1 - No emprego que tinha na semana de 24 a 30 de setembro, ... era militar ou funcionário público estatutário?

Erro em identificar se a pessoa era, ou não, militar ou furicionário blico estatutário. , pu

#### **Parte 8**

Quesito 1 - ... gostaria de sair desse trabalho para um emprego com cartei ra de trabalho assinada?

Erro em indicar se a pessoa tinha ou não interesse em mudar para um em prego can carteira de trabalho assinada.

#### **Parte 9**

Quesito 1 - Em setembro<sup>i</sup> de 1989, quantas pessoas estavam ocupadas no traba lho que ... tinha na semana de 24 a 30 de setembro? Erro em identificar-o núrero de pessoas ocupadas.

#### **Parte 10**

**Quesito 1** – Em 30 de setembro de 1989, fazia quanto tempo que ... nesse trabalho? estava

Erro em identificar o tempo que a pessoa estava no trabalho.

- Quesito 2 ... procurou outro trabalho na semana de 24 a 30 de setembro? Erro em identificar se a pessoa estava, ou não, procurando trabalho nes se periodo.
- Quesito  $3 \ldots$  procurou outro trabalho no período de 2 de agosto a 23 de setembro?

Erro em identificar se a pessoa estava, ou não, procurando trabalho nes se periodo.

Quesito 4 - Qual a providência que ... tomou para conseguir outro trabalho? Erro em identificar se a pessoa tomou, ou não, alguma providência para conseguir outro trabalho.

**Quesito 6 - ...** estava tomando providência para mudar de trabalho ou para conseguir' trabalho adicional?

Erro na classificação.

**Qilesito 9** - ... já teve algun trabalho remunerado anterior ao que na semana de 24 a 30 de setembro? tinha

Erro em identificar se a pessoa já teve, ou não, algum trabalho remunera do anterior.

#### **Parte li**

Quesito 1 - ... já teve algum trabalho remunerado?

Erro em identificar se a pessoa já teve, ou não, algum trabalho remunera do.

#### Parte 12

**Quesito 1 –** Em 30 de setembro de 1989, fez quanto tempo que ... saiu do último trabalho remunerado que teve anteriormente?

Erro em identificar o tempo decorrido desde que a pessoa saiu do último trabalho remmerado.

- Quesito 4 Nesse último trabalho remunerado que teve anteriormente...era: Erro na classificação da posição na ocupação da pessoa.
- **Quesito 7 -** Nesse último emprego que teve anteriormente,... tinha carteira de trabalho assinada?

Erro em identificar se a pessoa tinha, ou não, carteira de trabalho as sinada.

#### Parte 14

Quesito 1 - ... era militar ou funcionário público estatutário nesse últi mo emprego que teve anterionnente?

Erro em identificar se a pessoa era, ou não, militar ou funcionário blico estatutário. ,  $_{\rm \mu \mu}$ 

#### Parte 16

Quesito 1 - Na ocasião que ... saiu, quantas pessoas ocupadas havia nesse último trabalho remunerado que teve anteriormente?

Erro em identificar o núnero de pessoas ocupadas.

#### **Parte 17**

**Quesito 1 - ...** contribuía para instituto de previdência nesse último tra balho remunerado que teve anteriormente?

Erro em identificar se a pessoa contribuía, ou não, para instituto de previdência.

#### **Parte 18**

Quesito 1 - ... nasceu neste município?

Erro em identificar se a pessoa nasceu, ou não, no município de residên eia.

\*\*\*

**EXDPID:** Suponha que o entrevistador errou no registro da data de nascimento de un morador, modificando a sua idade de 10 (real) para 9 anos. Em fun ção deste erro, não preencheu a parte 4 do PNAD 1.01 e o PNAD 1.02 pa ra este morador, o qual trabalhou ná. semana de referência em um único trabalho. Foram, então, cometidos vários erros para este morador. Observe que a omissão ou inclusão indevida de moradores implicará na contagem de vários erros conforme a idade deste morador.

\*\*\*

Ainda que alguns erros básicos possam, eventualmente, serem cap tados no exane prévio dos questionários feito pelo supervisor, é na realização da reentrevista que se verifica, can maior freqüência a ocorrência deste tipo de erro.

Cabe lerrbrar, entretanto, que qualquer erro constatado nas reen trevistas deve ser corrigido.

No exame dos questionários ou nas reentrevistas o supervisor po de observar, também, que o entrevistador está, repetidamente, cometendo o mesmo erro, em decorrência de falta de entendimento das normas de preenchimento ou . de conceitos e definições. Este tipo de erro será denaninado ERRO SISTEMÁTICO.

#### PROVIDÊNCIAS A SEREM TOWADAS PELO SUPERVISOR

Constatado ERRO durante os trabalhos é necessário que o supervi sor tome uma ou mais providências. As providências previstas são:

a) Devolução dos questionários

Esta providência deverá ser tomada de acordo com os procedimentos pre vistos na Rotina de Seleção das Unidades Domiciliares para Retomo.

b) Novo acanpanhamento do entrevistador

Esta providência deverá ser tanada, especialmente, quando por ocasião da reentrevista, o supervisor encontrar ERRO BÁSICO.

c) Reforço das instruções can estudo de manual

Esta providência deverá ser tanada, especialmente, quando o supervisor detectar durante o exane dos questionários ERRO SISTEMÁTICO·ou BÁSICO.

d) Orientações técnicas

Esta providência deverá ser tomada sempre que o supervisor detectar er ros de qualquer natureza.

## 2.3.2 - Grupo 2 - Questionários com Entrevistas Não-Realizadas

Dos questionários pertencentes a este grupo, serão separadas as NÃO-ENTREVISTAS do tipo A-03 (RECUSA) e o supervisor deverá retomar, obrigato riamente, a estes domicílios com o objetivo de tentar obter as informações.

Para o restante das NÃO-ENTREVISTAS, o exame do material sera feito segundo o seguinte critério: quando o número de NÃO-ENTREVISTAS (exclusi ve as do tipo A-03) for maior do que 3, serão selecionadas, aleatoriamente, 50% dos domicilios para exame. Caso contrário, todas serão examinadas pelo supervi sor.

20.

\*\*\*\*\*\*\*\*\*\*\*\*\*\* GRUPO 2 - ENTREVISTAS NÃO REALIZADAS TIPO A-O3 (RECUSA) ====================> SUPERVISOR TENTA OBTER IN FORMAÇÕES EM TODOS OS DO MICÍLIOS. **OUTROS TIPOS:** SE NÃO-ENTREVISTAS  $\lt$  = 3 =========> SUPERVISOR EXAMINA TODOS OS DOMICÍLIOS SE NÃO-ENTREVISTAS > 3 =========== > SUPERVISOR EXAMINA 50% DOS DOMICÍLIOS.

Da mesma forma que no grupo das ENTREVISTAS REALIZADAS, o exame das NÃO-ENTREVISTAS tem como objetivo avaliar a qualidade do material recebido. Para isto, definiu-se 2 tipos de erros considerados básicos. O primeiro, quando um domicílio foi classificado em qualquer tipo de NÃO-ENTREVISTA (exceto a do tipo A-03) quando deveria ter sido uma ENTREVISTA REALIZADA, o outro, sendo  $\mathbf{a}$ troca entre os tipos de NÃO-ENTREVISTA (A, B ou C).

A constatação de pelo menos um erro basico obrigara o supervisor a examinar todos os domicílios com NÃO-ENTREVISTA.

## **ERROS BÁSICOS - GRUPO 2**

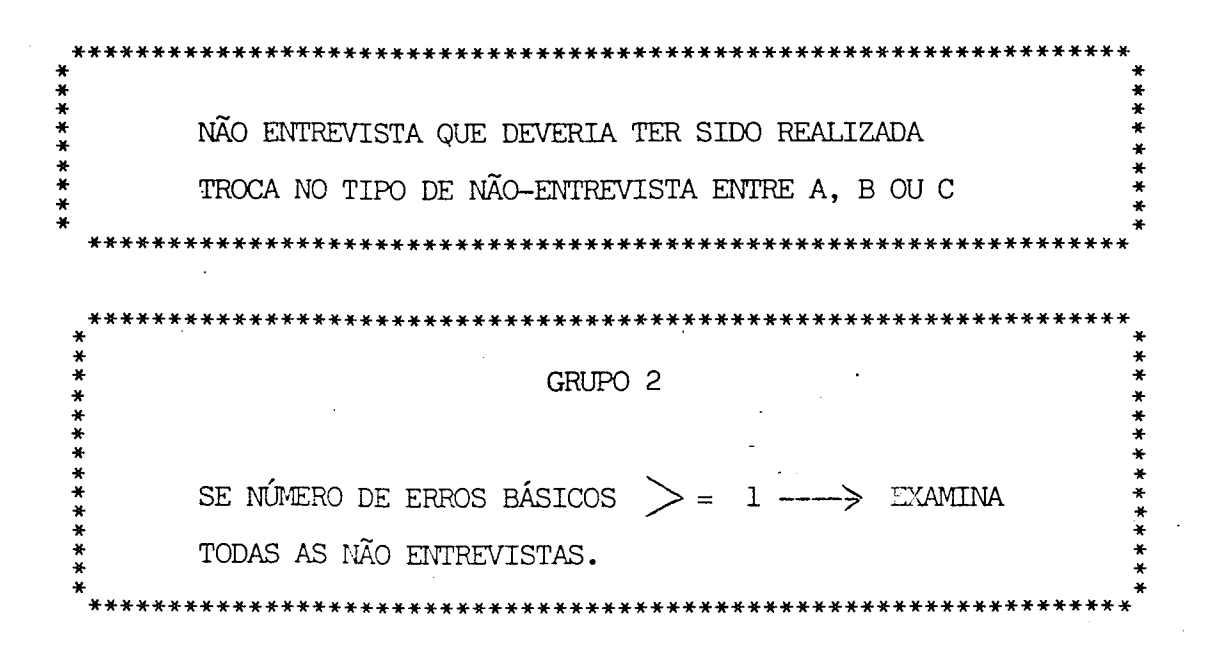

## 2.4 - Relatorio de Acomparhamento do Trabalho do Entrevistador-RAE

Para que haja um constante fluxo de infonnações, entre a Unidade Regional e o DEREN, referentes ao andamento da operação de entrevista, é neces sário que o supervisor se integre ao sistema de canunicações da PNAD relatando o seu acompanhamento do trabalho do entrevistador. Desta forma, sendo , necessa rio, pode-se, de modo integrado, tomar decisões de ordem técnica que visem re conduzir os trabalhos da pesquisa à direção planejada.

O RAE deverá ser preenchido para relatar os acompanhamentos - do trabalho de cada entrevistador - realizados, inicialmente, no SEGUNDO PERÍODO DE TRABALHO e, numa última vez, no TERCEIRO PERÍODO DE TRABALHO.

O relato terá que infonnar, no caso das entrevistas realizadas, , o numero de unidades daniciliares selecionadas para retorno pelo supervisor, em função do exame do material entregue pelo entrevistador, e a respectiva avalia ção seguida das providências tanadas. No caso das entrevistas não realizadas, o relato terá que informar o núnero de unidades daniciliares selecionadas para retorno, discriminando as que são do tipo A-3 e de outros tipos.

Para cada unidade daniciliar selecionada para retorno o relato deve informar, ainda, na **columa l<sup>a</sup> visita**, o tipo de entrevista não realizada indicada pelo entrevistador e, na **columa supervisão**, a constatada pela supervi são.

Os pontos que o supervisor julgar necessário para o maior escla recimento do acompanhamento realizado, devem ser registrados nas linhas destina das a observações.

# 2.5 - Relatório de Acompanhamento da Coleta - RAC

Para que o fluxo de informações, entre a Unidade Regional e o DEREN, referentes ao andamento da operação de entrevista, no que compete ao supervisor atuar, se complete é necessário que relate, também, o seu acompanha mento da coleta.

O RAC deverá ser preenchido para relatar o acompanhamento da coleta nos rnunicfpios cobertos por uma supervisão, confonne a • periodicidade anunciada no verso do formulário.

O relato terá que infonnar o total de entrevistas que deverão ser coletadas em cada município e o número de entrevistas coletadas até a data a que se refere o acanpanhamento.

Os pontos que o supervisor julgar necessário para o maior escla recimento do acanpanhamento realizado devem ser registrados nas linhas destina das a observações.

## CAPÍTULO 3 - O TRABALHO DE SUPERVISÃO DA CRÍTICA E CODIFICAÇÃO

A execução da critica visual de microconsistência e codificação dos questionários requer a máxima atenção do critico-codificador devido a sua importância dentro do processo de pesquisa. Nesse sentido se faz necessária, também, urna ação de supervisão destes trabalhos de tal modo que sejam conduzi dos na direção planejada e consolidada no Manual de critica.Visual de Microcon sistência, Codificação e Empastamento.

Cabe ao supervisor acanpanhar o trabalho de critica visual de microconsistência e codificação, tanando as providências indicadas pela equipe encarregada da realização destas tarefas.

# 3.1 - Relatórios de Acomparhamento da Crítica Visual de Microcon sistência e Codificação - RAM 1

Para que, mais uma vez, haja um fluxo constante de informações, entre a Unidade Regional e o DEREN, para o gerenciamento integrado, é necessá rio que o supervisor relate o seu acompanhamento da critica e codificação •

. O RAM 1 deverá ser preenchido para relatar o acanpanhamento do trabalho de crítica visual de microconsistência e codificação, conforme a perio dicidade anunciada no verso do formulário.

O relato terá que infonnar o total de questionários referentes a cada município coberto por uma supervisão e o número de questionários critica dos e codificados até a data a que se refere o acompanhamento.

Os pontos que o supervisor julgar necessário para o maior escla recimento do accmpanhamento realizado devem ser registrados nas Iinhas destina das a observações.

**ANEXOS** 

 $\frac{1}{2}$  of

# CRONOGRAMA DE EXECUÇÃO

 $\ddot{\phantom{a}}$ 

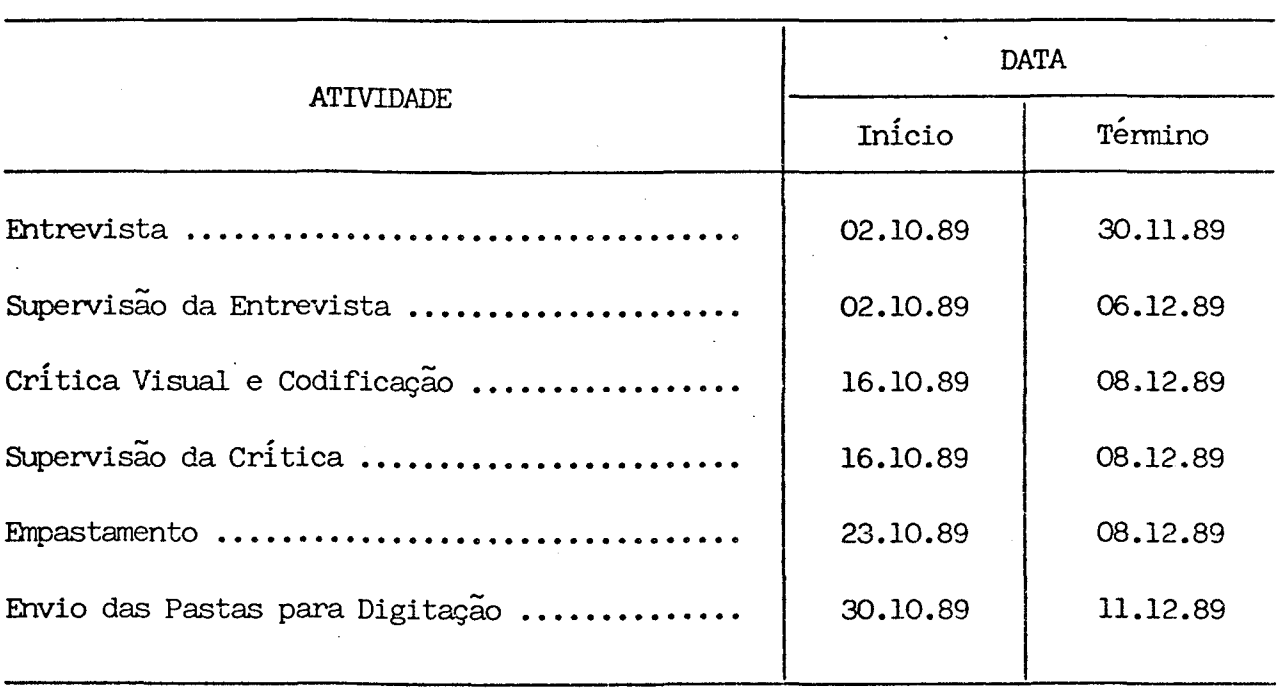

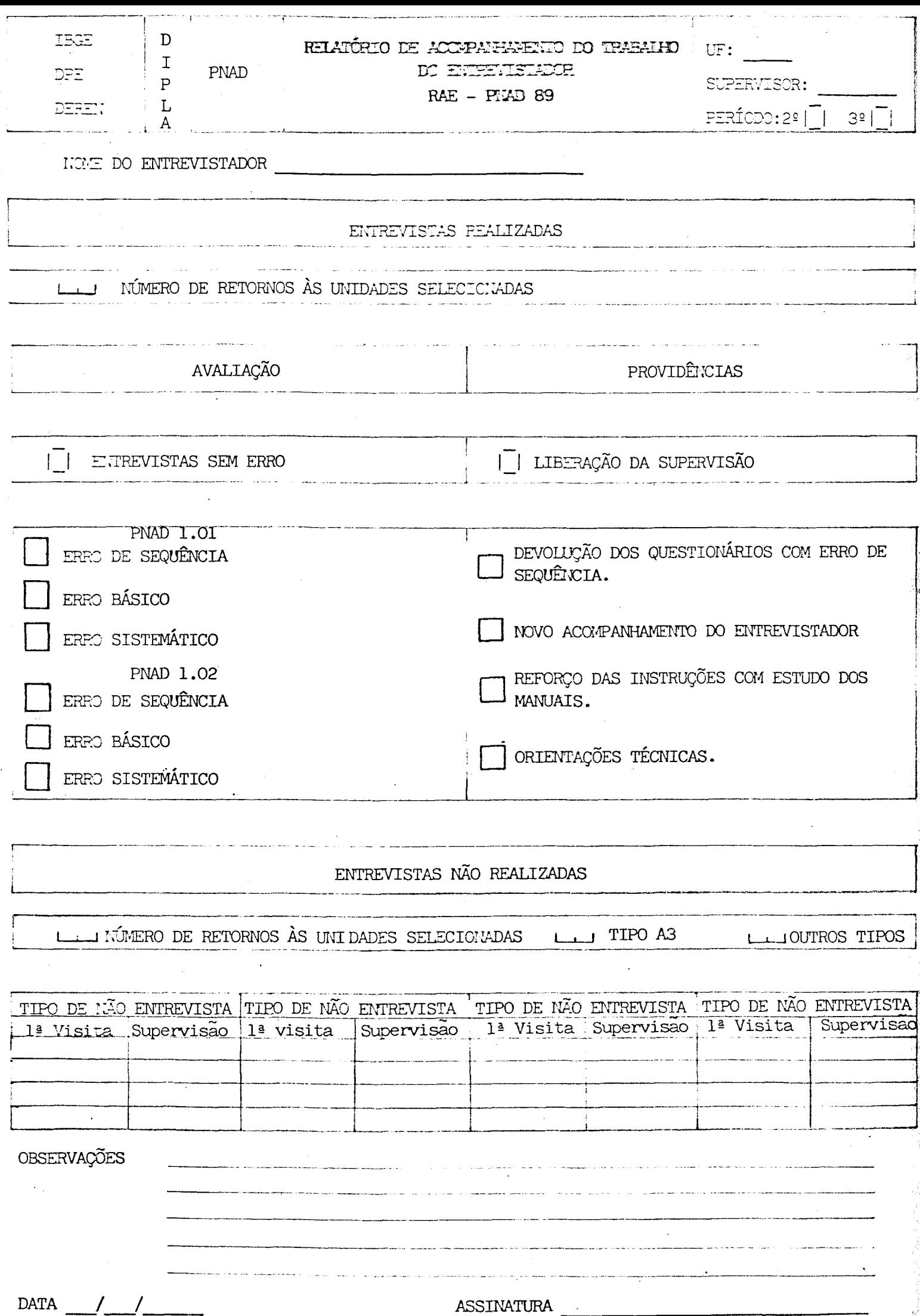

#### RELATORIO DE LA CHARAGE DI CERTAMENTALE DE OROTALES

#### RAE - PAND 89 - SUPERVISCH

**CEUETIVO:** Facilitar o supervisor no acomparhamento do trabalho do entrevistador, visando a melhor qualidade das informações coletadas.

PERICOICIDALE DO PRECIALIDADE Cada relatório deverá ser precnehido em três vias, indicando as situações encontradas nos seguintes períodos: 2<sup>2</sup> periodo: 16/10 a 03/11/89 3<sup>2</sup> periodo: 06/11 a 30/11/89

HEMESSA AO COCATELLOOR: Duas vias de cada relatório deverão ser encaminhadas ao coordenador, logo após o término do período a que se refere o relató. rio.

#### **INSTRUCES DE PRETAINMENTO**

IMENTIFICAÇÃO: Registre o nome da UF e do SUFERVISCR responsável. PERIODO - as sinale com um "X" a quadrícula correspondente ao período a que se refere o relatório.

RECUSTRO DAS DEURAÇÕES: MUE DO ENTENISMENTA - Registre o nome do entrevista dor.

> ENTREVISTAS FEALIZADAS - NÚVERO DZ RETOGROS ÀS UNIDADES SELE CIONADAS: Registre o número de retornos as unidades seleciona das com entrevistas realizadas.

> AVALIMGÃO: Assinale com um "X" o(s) tipo(s) de situação(ões)  $encontra(s)$ .

PROVIDÊNCIA: Assinale com um "X" o(s) tipo(s) de providência(s)  $t$ cmada $(s)$ .

FUTREVISTAS NÃO REALIZADAS - NÚVERO DE RETORIOS ÀS UNIDADES SE IECIONALES: Registre o número de retornos às unidades selecio nadas com entrevistas não realizadas.

TIFO A3: Registre o número de entrevistas não realizadas tipo RECUSA.

. CUIROS TIPOS: Registre o número de entrevistas não realizadas, selecionadas para retorno.

TIPO DE NÃO EXTEVISTA: Registre em 1ª VISITA a situação en contrada pelo entrevistador, e em SUPERVISÃO a situação encontra da no retorno à unidade selecionada.

CESERVAÇÕES: Registre as informações que julgar pertinentes com relação ao acom panhamento do trabalho do entrevistador.

DATA E ASSIMATURA: Date e assine este documento.

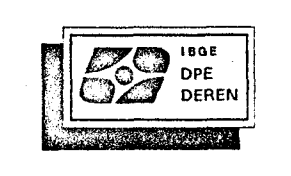

 $\mathsf D$ 

 $\begin{bmatrix} 1 \\ P \\ L \end{bmatrix}$ 

 $\blacktriangle$ 

 $\frac{1}{2}$ 

 $RAC$ 

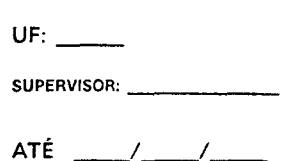

 $\hat{\beta}$ 

 $\bar{\mathcal{A}}$ 

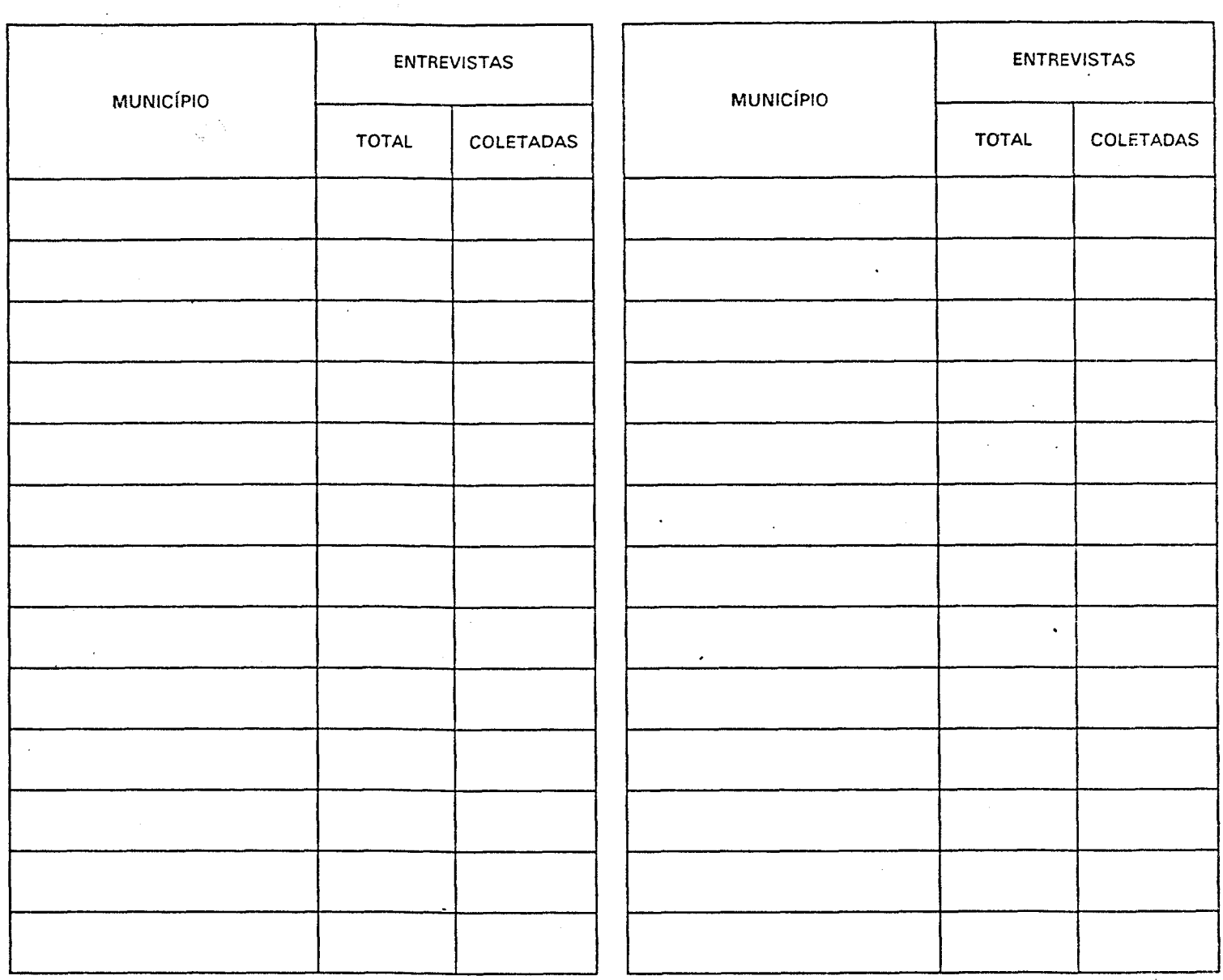

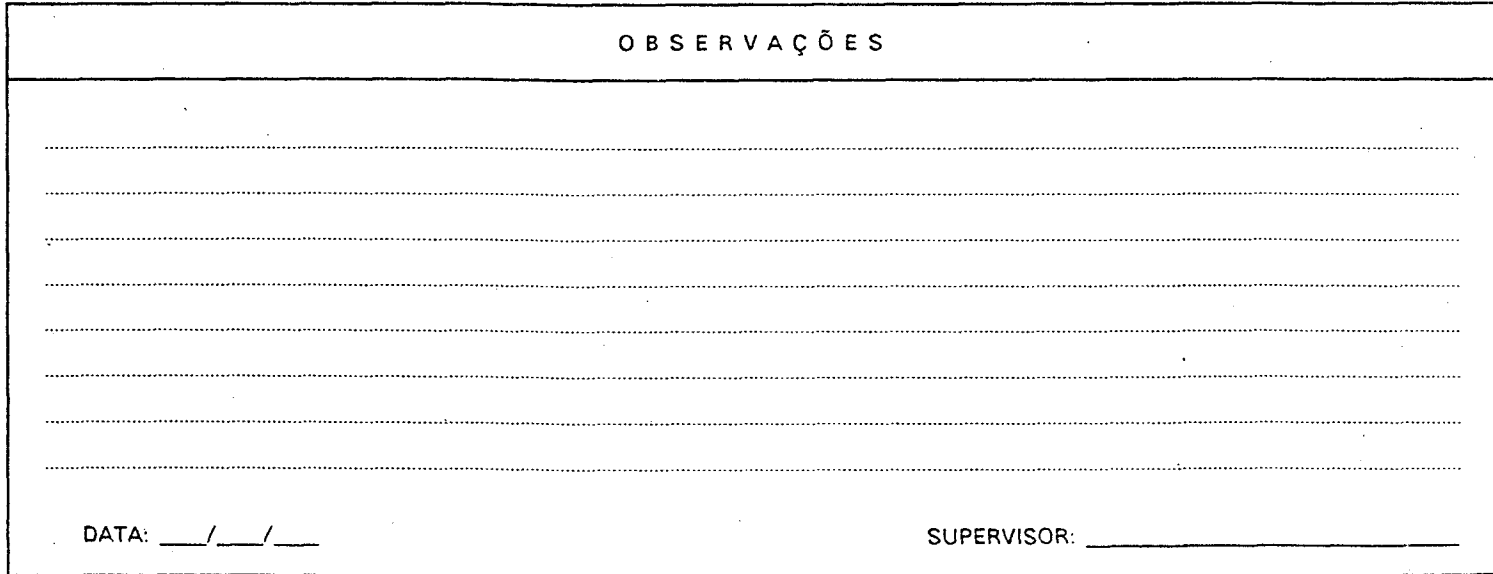

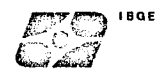

### RELATÓRIO DE ACOMPANHAMENTO DA COLETA - RAC Pl\IAD 89 - SUPERVISOR

- OBJETIVO: Facilitar o supervisor no acompanhamento da execução da coleta visando o cumprimento do prazo para a realização deste trabalho.
- PERIODICIDADE DA REMESSA: O relatório deverá ser preenchido em duas vias indicando a posição dos trabalhos realizados atê as datas: 13/10; 27/10;10/11; 30/11.
- REMESSA AO COORDENADOR: Uma via do coordenador logo após o relatór·io. relatório deverá ser término do período a encaminhada ao que se refere o

#### INSTRUÇÕES OE PREENCHIMENTO

- !DENTIFICAÇÃO: Registre o nome da UF e do SUPERVISOR responsável. ATt-Registre a data referente ao período do relatório.
- REGISTRO DAS INFORMAÇÕES: MUNICÍPIO- Registre em cada linha o nome do(s) Município(s) que compõem a sua área de supervisão.

TOTAL- Registre o número de entrevistas que deverão ser coletadas por município.

COLETADAS- Registre o número de entrevistas coletadas atê a data a que se refere o relatório. Observe que esse número é cumulativo.Cons,dere como coletadas as entrevistas liberadas para a etapa de critica visual de microconsistência e codificação.

OBSERVAÇÕES: Registre as informações que julgar pertinentes com relação a coletq das entrevistas.

DATA E ASSINATURA: Date e assine o documento.

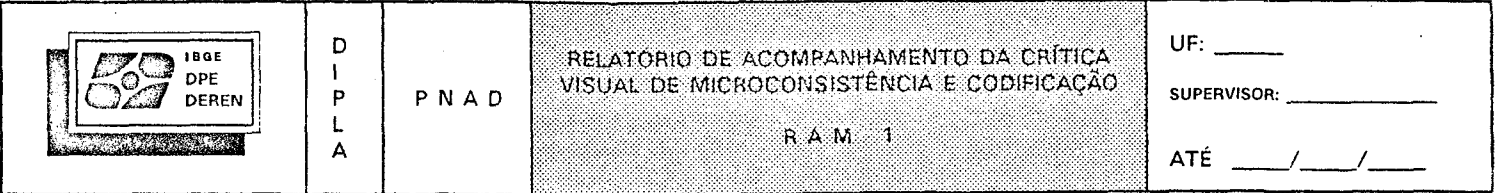

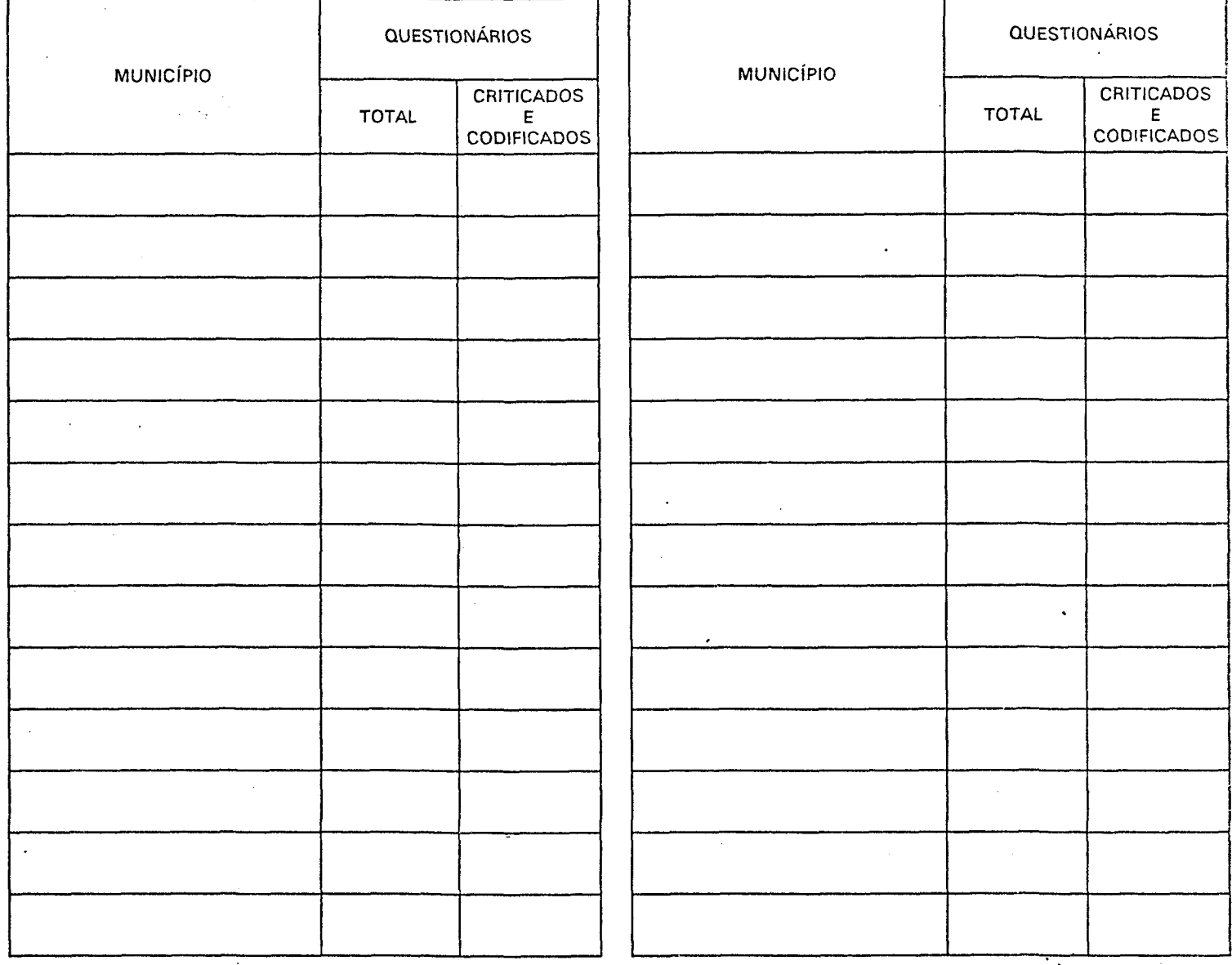

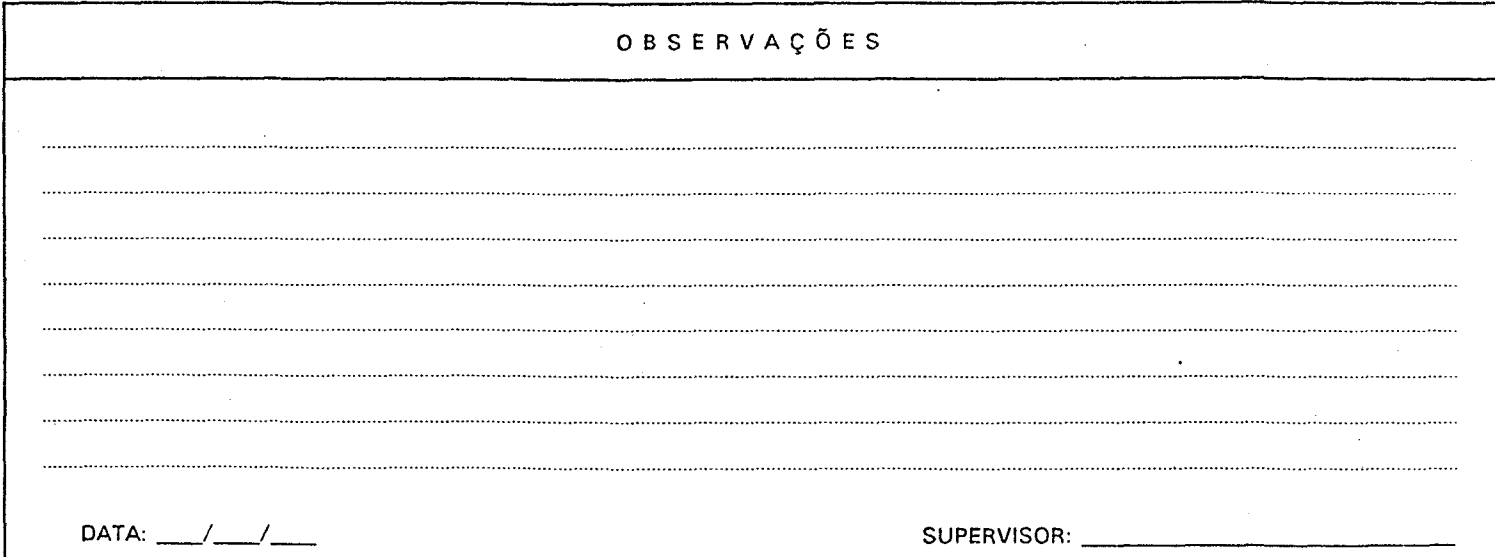

 $\ddot{\phantom{0}}$ 

**JBGF** 

 $\mathbf{v} = \mathbf{0}$ 

#### RELATÓRIO DE ACOMPANHAMENTO DA CRÍTICA VISUAL DE MICROCONSISTÊNCIA E CODIFICACAO - RAM 1 PNAD 89 - SUPERVISOR

- OBJETIVO: Facilitar o supervisor ino acompanhamento da execução da crítica vis-<br>ual de microconsistência e codificação, visando o cumprimento do<br>prazorpara realização deste trabalho.
- PERIODICIDADE DO PREENCHIMENTO: O relatório deverá ser preenchido em duas vias, indicando a posição dos trabalhos realizados até as datas 27/10;<br>10/11; 24/11; 08/12.

REMESSA AO COORDENADOR: Uma via do relatório deverá ser encaminhada ao<br>coordenador logo apos o término do período a que se refere o relatório.

#### INSTRUÇÕES DE PREENCHIMENTO

IDENTIFICAÇÃO: Registre o nome da UF e oc SUPERVISOR responsável. ATÉ-Registre a data referente ao período do relatório.

REGISTRO DAS INFORMAÇÕES: MUNICIPIO- Registre em cada linha o nome do(s) município(s) que compõe(M) sua área de supervisão.

TOTAL- Registre o número de questionarios que deverão ser<br>criticados e codificados por municipio.

CRITICADOS E CODIFICADOS- Registre o número de questionários cuja a crítica e codificação ja esta concluida por<br>municipio.Observe que o registro é cumulativo.

ENVIO PARA O CPD\_ Registre a data em que as pastas e/ou os acertos, de cada passagem, foram enviados ao CPD.

RECEBIDOS DO CPD\_ Registre a cata em que os relatórios<br>informatizados de crítica de cada passagem, foram recebidos do CPD.

INÍCIO DA EXECUÇÃO\_ Registre a data de início da execução da critica semi-automatizada de cada.passagem.

**OBSERVACÕES:** Registre as informações que juigar pertinentes com relação a<br>crítica visual de microconsistência e a codificação dos questionários.

DATA E ASSINATURA: Date e assine o documento.